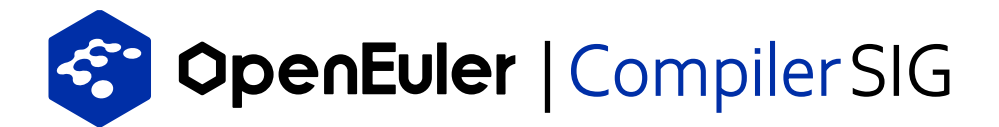

## openEuler GCC多版本支持草案

华为 谢志恒

## OpenEuler GCC多版本支持草案 —— 以 GCC 12 为例

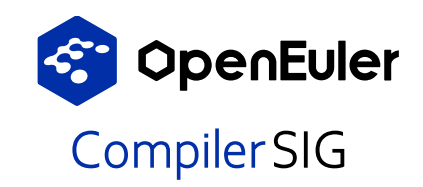

- 1. src-openeuler制品仓建立 gcc-12 仓,存放源码包和spec构建脚本
- 2. GCC 12 目录管理结构
	- a. 可执行二进制

/usr/bin:通过 -12 后缀区分不同版本gcc,如gcc-12(--program-suffix=-12) /usr/libexec/gcc/aarch64-linux-gnu/12.1.0:默认安装路径

b. 动态库

/usr/lib/gcc/aarch64-linux-gnu/12.1.0: 通过版本号规划不同动态库路径 (--enableversion-specific-runtime-libs)

/usr/lib64/libcc1.\*:暂未找到更改安装路径方法(--disable-libcc1) /usr/lib/gcc/aarch64-linux-gnu/lib64/libgcc\_s.so\*:通过spec脚本更改路径 /usr/libexec/gcc/aarch64-linux-gnu/12.1.0:默认安装路径

c. 头文件

/usr/include/c++/12.1.0:(--with-gxx-include-dir=)

d. 文档

/usr/share/gcc-12.1.0:默认安装路径

/usr/share/locale:可以通过(--disable-nls)关闭,通过patch修改控制

/usr/share/{info,man}:可以适当取舍,通过patch修改控制

libgomp:直接替换的问题

## OpenEuler GCC多版本支持草案 —— 以 GCC 12 为例

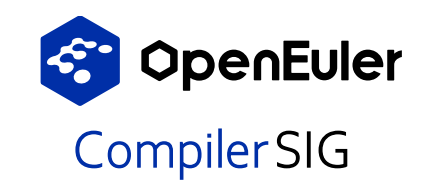

- 3. 与已有openEuler默认GCC的兼容性问题
	- a. 需要创建/usr/bin/gcc软链接时会与默认GCC冲突 openSUSE:提供gcc10、gcc12仓,默认gcc仓选择一个GCC版本进行软链接 openEuler目前已经存在一个实体GCC默认仓:提供gcc10、gcc12仓,不需要gcc仓, openEuler默认配套的gcc仓提供对应软链接,yum install gcc时设置安装配套的gcc
- 4. 用户使用多版本GCC
	- a. 建立gcc软链接, 或者直接使用gcc-{suffix}
	- b. 导入LD LIBRARY PATH对应GCC版本动态库路径
	- c. 用户切换其他版本gcc时,手动建立软链接可能会遗漏
	- d. 多版本gcc support程度

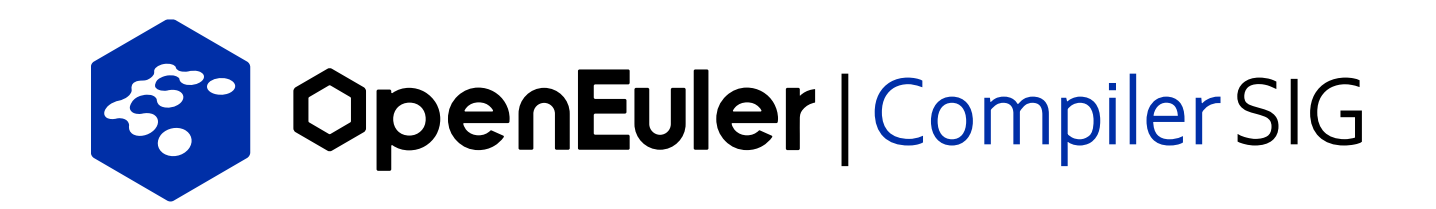